Title stata.com

**newey** — Regression with Newey–West standard errors

Description Quick start Menu Syntax

Options Remarks and examples Stored results Methods and formulas

References Also see

# **Description**

newey produces Newey-West standard errors for coefficients estimated by OLS regression. The error structure is assumed to be heteroskedastic and possibly autocorrelated up to some lag.

### **Quick start**

OLS regression of y on x1 and x2 with Newey-West standard errors robust to heteroskedasticity and first-order autocorrelation using tsset data

newey y x1 x2, lag(1)

With heteroskedasticity-robust standard errors

newey y x1 x2, lag(0)

### Menu

Statistics > Time series > Regression with Newey-West std. errors

## **Syntax**

newey depvar [indepvars] [if] [in] [weight], lag(#) [options]

| options                                    | Description                                                                                                    |
|--------------------------------------------|----------------------------------------------------------------------------------------------------|
| Model                                      |                                                                                                    |
| *lag(#)                                    | set maximum lag order of autocorrelation                                                                                                    |
| $\underline{\mathtt{nocons}}\mathtt{tant}$ | suppress constant term                                                                                                    |
| Reporting                                  |                                                                                                    |
| $\underline{1}$ evel(#)                    | set confidence level; default is level(95)                                                                                                    |
| display_options                            | control columns and column formats, row spacing, line width, display of omitted variables and base and empty cells, and factor-variable labeling |
| <u>coefl</u> egend                         | display legend instead of statistics                                                                                                    |

<sup>\*</sup>lag(#) is required.

You must tsset your data before using newey; see [TS] tsset.

indepvars may contain factor variables; see [U] 11.4.3 Factor variables.

depvar and indepvars may contain time-series operators; see [U] 11.4.4 Time-series varlists.

by, collect, rolling, and statsby are allowed; see [U] 11.1.10 Prefix commands.

aweights are allowed; see [U] 11.1.6 weight.

coeflegend does not appear in the dialog box.

See [U] 20 Estimation and postestimation commands for more capabilities of estimation commands.

# **Options**

Model

lag(#) specifies the maximum lag to be considered in the autocorrelation structure. If you specify lag(0), the output is the same as regress, vce(robust). lag() is required.

noconstant; see [R] Estimation options.

Reporting

level(#); see [R] Estimation options.

display\_options: noci, nopvalues, noomitted, vsquish, noemptycells, baselevels, allbaselevels, nofvlabel, fvwrap(#), fvwrapon(style), cformat(% fmt), pformat(% fmt), sformat(% fmt), and nolstretch; see [R] Estimation options.

The following option is available with newey but is not shown in the dialog box:

coeflegend; see [R] Estimation options.

## Remarks and examples

stata.com

The Huber/White/sandwich robust variance estimator (see White [1980]) produces consistent standard errors for OLS regression coefficient estimates in the presence of heteroskedasticity. The Newey-West (1987) variance estimator is an extension that produces consistent estimates when there is autocorrelation in addition to possible heteroskedasticity.

The Newey-West variance estimator handles autocorrelation up to and including a lag of m, where m is specified by stipulating the lag() option. Thus, it assumes that any autocorrelation at lags greater than m can be ignored.

If lag(0) is specified, the variance estimates produced by newey are simply the Huber/White/sandwich robust variances estimates calculated by regress, vce(robust); see [R] regress.

## Example 1

newey, lag(0) is equivalent to regress, vce(robust):

- . use https://www.stata-press.com/data/r18/auto (1978 automobile data)
- . regress price weight displ, vce(robust)

Linear regression

Number of obs 74 F(2, 71) 14.44 Prob > F 0.0000 R-squared 0.2909 Root MSE 2518.4

| price                     | Coefficient | Robust<br>std. err. | t    | P> t  | [95% conf. | interval] |
|---------------------------|-------------|---------------------|------|-------|------------|-----------|
| weight displacement _cons | 1.823366    | .7808755            | 2.34 | 0.022 | .2663445   | 3.380387  |
|                           | 2.087054    | 7.436967            | 0.28 | 0.780 | -12.74184  | 16.91595  |
|                           | 247.907     | 1129.602            | 0.22 | 0.827 | -2004.455  | 2500.269  |

<sup>.</sup> generate t = \_n

. tsset t

Time variable: t, 1 to 74 Delta: 1 unit

. newey price weight displ, lag(0)

Regression with Newey-West standard errors Maximum lag = 0

Number of obs 74 F(2, 71) =14.44 Prob > F 0.0000

| price                     | Coefficient | Newey-West<br>std. err. | t    | P> t  | [95% conf. | interval] |
|---------------------------|-------------|-------------------------|------|-------|------------|-----------|
| weight displacement _cons | 1.823366    | .7808755                | 2.34 | 0.022 | .2663445   | 3.380387  |
|                           | 2.087054    | 7.436967                | 0.28 | 0.780 | -12.74184  | 16.91595  |
|                           | 247.907     | 1129.602                | 0.22 | 0.827 | -2004.455  | 2500.269  |

Because newey requires the dataset to be tsset, we generated a dummy time variable t, which in this example played no role in the estimation.

4

## Example 2

Say that we have time-series measurements on variables usr and idle and now wish to fit an OLS model but obtain Newey-West standard errors allowing for a lag of up to 3:

- . use https://www.stata-press.com/data/r18/idle2, clear
- . tsset time

Time variable: time, 1 to 30

Delta: 1 unit

. newey usr idle, lag(3)

Regression with Newey-West standard errors Maximum lag = 3

Number of obs 30 F( 1, 28) = 10.90 Prob > F 0.0026

| usr   | Coefficient | Newey-West std. err. | t     | P> t  | [95% conf. | interval] |
|-------|-------------|----------------------|-------|-------|------------|-----------|
| idle  | 2281501     | .0690927             | -3.30 | 0.003 | 3696801    | 08662     |
| _cons | 23.13483    | 6.327031             | 3.66  | 0.001 | 10.17449   | 36.09516  |

4

#### Stored results

newey stores the following in e():

```
Scalars
    e(N)
                             number of observations
    e(df_m)
                             model degrees of freedom
    e(df_r)
                             residual degrees of freedom
    e(F)
                             F statistic
    e(p)
                             p-value for model test
                             maximum lag
    e(lag)
                             rank of e(V)
    e(rank)
Macros
    e(cmd)
                             newey
    e(cmdline)
                             command as typed
    e(depvar)
                             name of dependent variable
    e(wtype)
                             weight type
    e(wexp)
                             weight expression
    e(title)
                             title in estimation output
                             title used to label Std. err.
    e(vcetype)
    e(properties)
                             program used to implement estat
    e(estat_cmd)
    e(predict)
                             program used to implement predict
    e(asbalanced)
                             factor variables fyset as asbalanced
    e(asobserved)
                             factor variables fyset as asobserved
Matrices
    e(b)
                             coefficient vector
                             variance-covariance matrix of the estimators
    e(V)
Functions
    e(sample)
                             marks estimation sample
```

In addition to the above, the following is stored in r():

```
Matrices
r(table) matrix containing the coefficients with their standard errors, test statistics, p-values,
and confidence intervals
```

Note that results stored in r() are updated when the command is replayed and will be replaced when any r-class command is run after the estimation command.

## Methods and formulas

newey calculates the estimates

$$\begin{split} \widehat{\boldsymbol{\beta}}_{\mathrm{OLS}} &= (\mathbf{X}'\mathbf{X})^{-1}\mathbf{X}'\mathbf{y} \\ \widehat{\mathrm{Var}}(\widehat{\boldsymbol{\beta}}_{\mathrm{OLS}}) &= (\mathbf{X}'\mathbf{X})^{-1}\mathbf{X}'\widehat{\boldsymbol{\Omega}}\mathbf{X}(\mathbf{X}'\mathbf{X})^{-1} \end{split}$$

That is, the coefficient estimates are simply those of OLS linear regression.

For lag(0) (no autocorrelation), the variance estimates are calculated using the White formulation:

$$\mathbf{X}'\widehat{\mathbf{\Omega}}\mathbf{X} = \mathbf{X}'\widehat{\mathbf{\Omega}}_0\mathbf{X} = \frac{n}{n-k}\sum_i \widehat{e}_i^2\mathbf{x}_i'\mathbf{x}_i$$

Here  $\hat{e}_i = y_i - \mathbf{x}_i \hat{\boldsymbol{\beta}}_{OLS}$ , where  $\mathbf{x}_i$  is the *i*th row of the **X** matrix, n is the number of observations, and k is the number of predictors in the model, including the constant if there is one. The above formula is the same as that used by regress, vce(robust) with the regression-like formula (the default) for the multiplier  $q_c$ ; see *Methods and formulas* of [R] regress.

For lag(m), m > 0, the variance estimates are calculated using the Newey-West (1987) formulation

$$\mathbf{X}'\widehat{\mathbf{\Omega}}\mathbf{X} = \mathbf{X}'\widehat{\mathbf{\Omega}}_0\mathbf{X} + \frac{n}{n-k}\sum_{l=1}^m \left(1 - \frac{l}{m+1}\right)\sum_{t=l+1}^n \widehat{e}_t\widehat{e}_{t-l}(\mathbf{x}_t'\mathbf{x}_{t-l} + \mathbf{x}_{t-l}'\mathbf{x}_t)$$

where  $\mathbf{x}_t$  is the row of the **X** matrix observed at time t.

Whitney K. Newey (1954-) earned degrees in economics at Brigham Young University and MIT. After a period at Princeton, he returned to MIT as a professor in 1990. His interests in theoretical and applied econometrics include bootstrapping, nonparametric estimation of models, semiparametric models, and choosing the number of instrumental variables.

Kenneth D. West (1953–) earned a bachelor's degree in economics and mathematics at Wesleyan University and then a PhD in economics at MIT. After a period at Princeton, he joined the University of Wisconsin in 1988. His interests include empirical macroeconomics and timeseries econometrics.

#### References

Newey, W. K., and K. D. West. 1987. A simple, positive semi-definite, heteroskedasticity and autocorrelation consistent covariance matrix. Econometrica 55: 703-708. https://doi.org/10.2307/1913610.

Wang, Q., and N. Wu. 2012. Long-run covariance and its applications in cointegration regression. Stata Journal 12: 515-542.

White, H. L., Jr. 1980. A heteroskedasticity-consistent covariance matrix estimator and a direct test for heteroskedasticity. Econometrica 48: 817-838. https://doi.org/10.2307/1912934.

#### Also see

- [TS] **newey postestimation** Postestimation tools for newey
- [TS] arima ARIMA, ARMAX, and other dynamic regression models
- [TS] **forecast** Econometric model forecasting
- [TS] **tsset** Declare data to be time-series data
- [R] **regress** Linear regression
- [U] 20 Estimation and postestimation commands

Stata, Stata Press, and Mata are registered trademarks of StataCorp LLC. Stata and Stata Press are registered trademarks with the World Intellectual Property Organization of the United Nations. Other brand and product names are registered trademarks or trademarks of their respective companies. Copyright (c) 1985-2023 StataCorp LLC, College Station, TX, USA. All rights reserved.

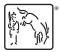